# **Redmine - Defect #13566**

# **SystemStackError (stack level too deep) - Ruby 1.8.7**

2013-03-22 23:04 - Todd Hambley

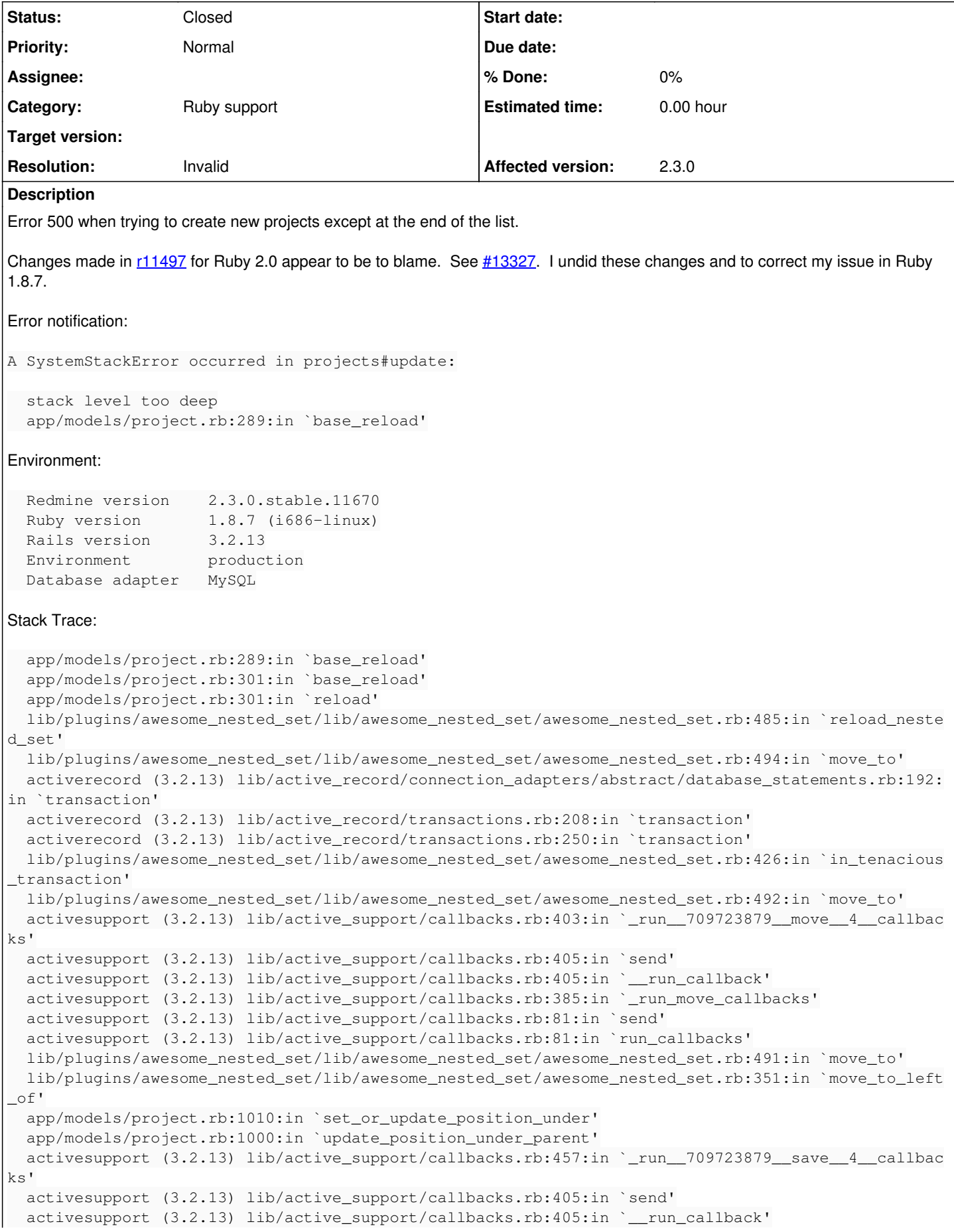

```
  activesupport (3.2.13) lib/active_support/callbacks.rb:385:in `_run_save_callbacks'
    activesupport (3.2.13) lib/active_support/callbacks.rb:81:in `send'
    activesupport (3.2.13) lib/active_support/callbacks.rb:81:in `run_callbacks'
   activerecord (3.2.13) lib/active_record/callbacks.rb:264:in `create_or_update'
   activerecord (3.2.13) lib/active_record/persistence.rb:84:in `save'
   activerecord (3.2.13) lib/active_record/validations.rb:50:in `save'
   activerecord (3.2.13) lib/active_record/attribute_methods/dirty.rb:22:in `save'
   activerecord (3.2.13) lib/active_record/transactions.rb:259:in `save'
   activerecord (3.2.13) lib/active_record/transactions.rb:313:in `with_transaction_returning_statu
s'
   activerecord (3.2.13) lib/active_record/connection_adapters/abstract/database_statements.rb:192:
in `transaction'
   activerecord (3.2.13) lib/active_record/transactions.rb:208:in `transaction'
   activerecord (3.2.13) lib/active_record/transactions.rb:311:in `with_transaction_returning_statu
s'
   activerecord (3.2.13) lib/active_record/transactions.rb:259:in `save'
   activerecord (3.2.13) lib/active_record/transactions.rb:270:in `rollback_active_record_state!'
   activerecord (3.2.13) lib/active_record/transactions.rb:258:in `save'
   app/controllers/projects_controller.rb:182:in `update'
   actionpack (3.2.13) lib/action_controller/metal/implicit_render.rb:4:in `send_action'
   actionpack (3.2.13) lib/action_controller/metal/implicit_render.rb:4:in `send_action'
   actionpack (3.2.13) lib/abstract_controller/base.rb:167:in `process_action'
   actionpack (3.2.13) lib/action_controller/metal/rendering.rb:10:in `process_action'
   actionpack (3.2.13) lib/abstract_controller/callbacks.rb:18:in `process_action'
   activesupport (3.2.13) lib/active_support/callbacks.rb:480:in `_run__984331428__process_action__
942183835__callbacks'
   activesupport (3.2.13) lib/active_support/callbacks.rb:405:in `send'
   activesupport (3.2.13) lib/active_support/callbacks.rb:405:in `__run_callback'
   activesupport (3.2.13) lib/active_support/callbacks.rb:385:in `_run_process_action_callbacks'
   activesupport (3.2.13) lib/active_support/callbacks.rb:81:in `send'
   activesupport (3.2.13) lib/active_support/callbacks.rb:81:in `run_callbacks'
   actionpack (3.2.13) lib/abstract_controller/callbacks.rb:17:in `process_action'
   actionpack (3.2.13) lib/action_controller/metal/rescue.rb:29:in `process_action'
   actionpack (3.2.13) lib/action_controller/metal/instrumentation.rb:30:in `process_action'
   activesupport (3.2.13) lib/active_support/notifications.rb:123:in `instrument'
   activesupport (3.2.13) lib/active_support/notifications/instrumenter.rb:20:in `instrument'
   activesupport (3.2.13) lib/active_support/notifications.rb:123:in `instrument'
   actionpack (3.2.13) lib/action_controller/metal/instrumentation.rb:29:in `process_action'
   actionpack (3.2.13) lib/action_controller/metal/params_wrapper.rb:207:in `process_action'
   activerecord (3.2.13) lib/active_record/railties/controller_runtime.rb:18:in `process_action'
   actionpack (3.2.13) lib/abstract_controller/base.rb:121:in `process'
   actionpack (3.2.13) lib/abstract_controller/rendering.rb:45:in `process'
   actionpack (3.2.13) lib/action_controller/metal.rb:203:in `dispatch'
   actionpack (3.2.13) lib/action_controller/metal/rack_delegation.rb:14:in `dispatch'
   actionpack (3.2.13) lib/action_controller/metal.rb:246:in `action'
   actionpack (3.2.13) lib/action_dispatch/routing/route_set.rb:73:in `call'
   actionpack (3.2.13) lib/action_dispatch/routing/route_set.rb:73:in `dispatch'
   actionpack (3.2.13) lib/action_dispatch/routing/route_set.rb:36:in `call'
    journey (1.0.4) lib/journey/router.rb:68:in `call'
    journey (1.0.4) lib/journey/router.rb:56:in `each'
    journey (1.0.4) lib/journey/router.rb:56:in `call'
   actionpack (3.2.13) lib/action_dispatch/routing/route_set.rb:612:in `call'
   rack-openid (1.3.1) lib/rack/openid.rb:98:in `call'
   exception_notification (3.0.1) lib/exception_notifier.rb:41:in `call'
   actionpack (3.2.13) lib/action_dispatch/middleware/best_standards_support.rb:17:in `call'
   rack (1.4.5) lib/rack/etag.rb:23:in `call'
   rack (1.4.5) lib/rack/conditionalget.rb:35:in `call'
   actionpack (3.2.13) lib/action_dispatch/middleware/head.rb:14:in `call'
   actionpack (3.2.13) lib/action_dispatch/middleware/params_parser.rb:21:in `call'
   plugins/redmine_dmsf/lib/redmine_dmsf/webdav/no_parse.rb:33:in `call'
   actionpack (3.2.13) lib/action_dispatch/middleware/flash.rb:242:in `call'
   rack (1.4.5) lib/rack/session/abstract/id.rb:210:in `context'
   rack (1.4.5) lib/rack/session/abstract/id.rb:205:in `call'
   actionpack (3.2.13) lib/action_dispatch/middleware/cookies.rb:341:in `call'
   activerecord (3.2.13) lib/active_record/query_cache.rb:64:in `call'
   activerecord (3.2.13) lib/active_record/connection_adapters/abstract/connection_pool.rb:479:in `
call'
```

```
  actionpack (3.2.13) lib/action_dispatch/middleware/callbacks.rb:28:in `call'
    activesupport (3.2.13) lib/active_support/callbacks.rb:405:in `_run__590683710__call__4__callbac
ks'
   activesupport (3.2.13) lib/active_support/callbacks.rb:405:in `send'
   activesupport (3.2.13) lib/active_support/callbacks.rb:405:in `__run_callback'
   activesupport (3.2.13) lib/active_support/callbacks.rb:385:in `_run_call_callbacks'
   activesupport (3.2.13) lib/active_support/callbacks.rb:81:in `send'
   activesupport (3.2.13) lib/active_support/callbacks.rb:81:in `run_callbacks'
   actionpack (3.2.13) lib/action_dispatch/middleware/callbacks.rb:27:in `call'
   actionpack (3.2.13) lib/action_dispatch/middleware/remote_ip.rb:31:in `call'
   actionpack (3.2.13) lib/action_dispatch/middleware/debug_exceptions.rb:16:in `call'
   actionpack (3.2.13) lib/action_dispatch/middleware/show_exceptions.rb:56:in `call'
   railties (3.2.13) lib/rails/rack/logger.rb:32:in `call_app'
   railties (3.2.13) lib/rails/rack/logger.rb:18:in `call'
   actionpack (3.2.13) lib/action_dispatch/middleware/request_id.rb:22:in `call'
   rack (1.4.5) lib/rack/methodoverride.rb:21:in `call'
   rack (1.4.5) lib/rack/runtime.rb:17:in `call'
   activesupport (3.2.13) lib/active_support/cache/strategy/local_cache.rb:72:in `call'
   rack (1.4.5) lib/rack/lock.rb:15:in `call'
   actionpack (3.2.13) lib/action_dispatch/middleware/static.rb:63:in `call'
   rack-cache (1.2) lib/rack/cache/context.rb:136:in `forward'
   rack-cache (1.2) lib/rack/cache/context.rb:143:in `pass'
   rack-cache (1.2) lib/rack/cache/context.rb:155:in `invalidate'
   rack-cache (1.2) lib/rack/cache/context.rb:71:in `call!'
   rack-cache (1.2) lib/rack/cache/context.rb:51:in `call'
   railties (3.2.13) lib/rails/engine.rb:479:in `call'
   railties (3.2.13) lib/rails/application.rb:223:in `call'
   railties (3.2.13) lib/rails/railtie/configurable.rb:30:in `send'
   railties (3.2.13) lib/rails/railtie/configurable.rb:30:in `method_missing'
   passenger (3.0.12) lib/phusion_passenger/rack/request_handler.rb:96:in `process_request'
   passenger (3.0.12) lib/phusion_passenger/abstract_request_handler.rb:513:in `accept_and_process_
next_request'
   passenger (3.0.12) lib/phusion_passenger/abstract_request_handler.rb:274:in `main_loop'
   passenger (3.0.12) lib/phusion_passenger/rack/application_spawner.rb:206:in `start_request_handl
er'
   passenger (3.0.12) lib/phusion_passenger/rack/application_spawner.rb:171:in `send'
   passenger (3.0.12) lib/phusion_passenger/rack/application_spawner.rb:171:in `handle_spawn_applic
ation'
   passenger (3.0.12) lib/phusion_passenger/utils.rb:479:in `safe_fork'
   passenger (3.0.12) lib/phusion_passenger/rack/application_spawner.rb:166:in `handle_spawn_applic
ation'
   passenger (3.0.12) lib/phusion_passenger/abstract_server.rb:357:in `__send__'
   passenger (3.0.12) lib/phusion_passenger/abstract_server.rb:357:in `server_main_loop'
   passenger (3.0.12) lib/phusion_passenger/abstract_server.rb:206:in `start_synchronously'
   passenger (3.0.12) lib/phusion_passenger/abstract_server.rb:180:in `start'
   passenger (3.0.12) lib/phusion_passenger/rack/application_spawner.rb:129:in `start'
   passenger (3.0.12) lib/phusion_passenger/spawn_manager.rb:253:in `spawn_rack_application'
   passenger (3.0.12) lib/phusion_passenger/abstract_server_collection.rb:132:in `lookup_or_add'
   passenger (3.0.12) lib/phusion_passenger/spawn_manager.rb:246:in `spawn_rack_application'
   passenger (3.0.12) lib/phusion_passenger/abstract_server_collection.rb:82:in `synchronize'
   passenger (3.0.12) lib/phusion_passenger/abstract_server_collection.rb:79:in `synchronize'
 passenger (3.0.12) lib/phusion_passenger/spawn_manager.rb:244:in `spawn_rack_application'
   passenger (3.0.12) lib/phusion_passenger/spawn_manager.rb:137:in `spawn_application'
 passenger (3.0.12) lib/phusion_passenger/spawn_manager.rb:275:in `handle_spawn_application'
   passenger (3.0.12) lib/phusion_passenger/abstract_server.rb:357:in `__send__'
   passenger (3.0.12) lib/phusion_passenger/abstract_server.rb:357:in `server_main_loop'
   passenger (3.0.12) lib/phusion_passenger/abstract_server.rb:206:in `start_synchronously'
   passenger (3.0.12) helper-scripts/passenger-spawn-server:99
```
## **History**

# **#1 - 2013-03-26 21:27 - Jean-Philippe Lang**

*- Status changed from New to Needs feedback*

Tests pass with ruby1.8.7. Can you give the exact steps to reproduce?

#### **#2 - 2013-03-26 22:05 - Todd Hambley**

We have projects like this:

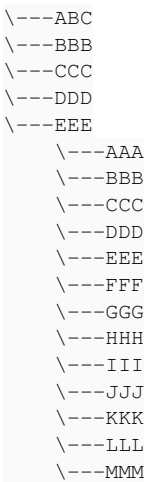

I was adding a project with no parent between CCC and DDD. I tried to add it at the beginning of the list - AAA - and I got the same error. I tried adding it at the end of the list - ZZZ - and was successful.

#### **#3 - 2013-03-27 05:02 - Todd Hambley**

Please disregard. I removed plugins and project insert succeeded. Thanks for looking into it.

### **#4 - 2013-03-27 05:03 - Toshi MARUYAMA**

- *Status changed from Needs feedback to Closed*
- *Resolution set to Invalid*

Thank you for your feedback.